# **How to compile and link an application using OpenView APIs on OpenVMS**

You can compile and link an application program using the OpenView Agent Message and Monitor APIs. While using the APIs to compile and link an application program, the following factors must be considered:

 Programs calling APIs must include a call to the routine **OVO\$VMS\_INITIALIZE** before calling an API routine. The application program must check the return values to verify whether the **OVO\$VMS** INITIALIZE is successfully executed. If this check is not done and **OVO\$VMS\_INITIALIZE** fails; the application program may display an error indicating that some of the files in the directory structure cannot be found.

For example:

"Internal error: Cannot open message catalog /opt/OV/lib/nls/C/opcagt.cat"

- The compile command requires the qualifier **/NAME=AS** IS if the calling program is written in C++. Without this qualifier, C++ compiler converts the opc API calls to uppercase, and as a result they cannot be found at link time. The compile command does not require the qualifier **/NAMES=AS\_IS** if the calling program is written in C.
- The program must be linked against the shared image **OVO\$LIBOPC\_R.EXE**. You can do this by including the following line in an options file:

SYS\$SHARE:OVO\$LIBOPC\_R/SHARE

• The program must be run from the SYSTEM ACCOUNT.

Note:

Do **not** use **OVO\$VMS\_SPI\_INIT** in application program as it is replaced by **OVO\$VMS\_INITIALIZE**.

# **API Reference**

# **OVO\$VMS\_INITIALIZE()**

Int OVO\$VMS\_INITIALIZE()

#### **Parameters**

None

#### **Description**

This routine does the initialization that is required on the managed node. It defines **SYS\$POSIX\_ROOT**. It must be called before calling any **opc** API.

#### **Return Values**

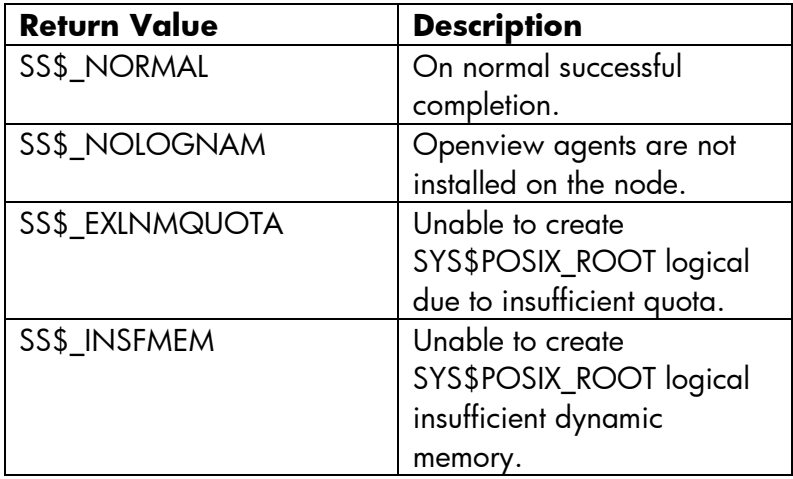

# **opcmsg()**

```
#include opcapi.h 
int opcmsg (
     const int severity, /* in */
     const char * application, /* in */
     const char * object, /* in */const char * msg text, /* in */const char * msg_group, /* in */const char * nodename, /* in */);
```
#### **Parameters**

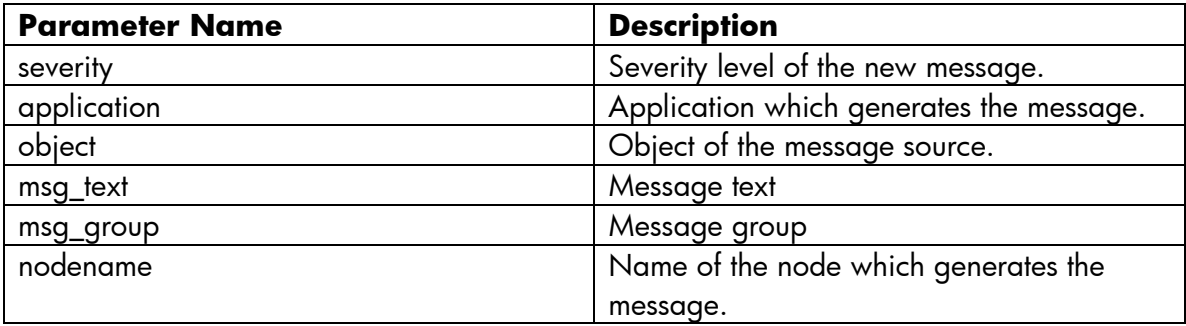

### **Description**

This function is used to send a message created on the managed node to the management server.

# **Return Values**

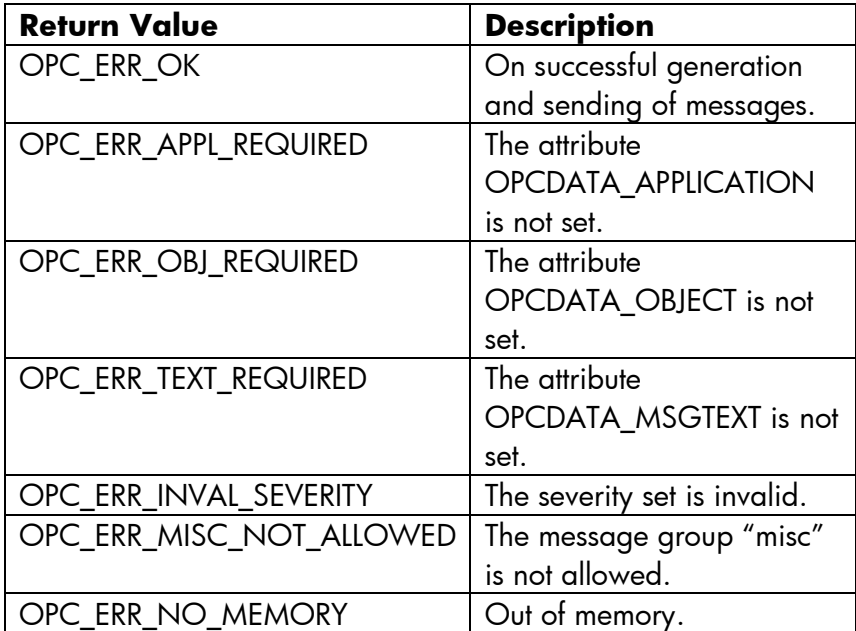

# **opcmon()**

```
#include opcapi.h 
int opcmon (
     const char *objname, /* in */
     const double monval /* in */
     );
Parameters
```
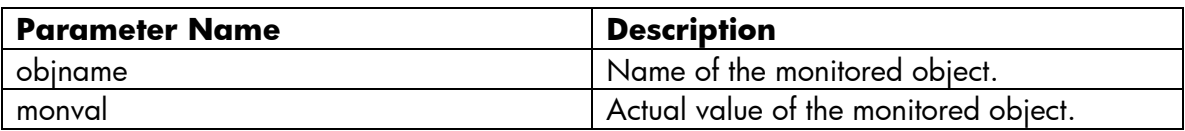

# **Description**

This function is used to send a monitor value created on the managed node to the management server.

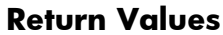

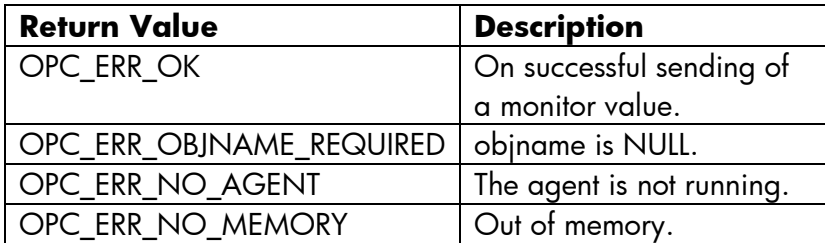

#### **Sample Program**

This is a sample program TEST.C to send a message from managed node to the management server (15.146.239.127)

```
#include<stdio.h>
#include<opcapi.h>
extern Int OVO$VMS INITIALIZE();
int main()
{
const int severity = 64;
const char * application="app";
const char * object="obj"; /* in */
const char * msg text="MYOPCMSG: Testing with sample program"; /*
in */
const char * msg group="Test"; /* in */
const char * nodename="15.146.239.127"; /* in */
int status;
status = OVO$VMS INITIALIZE();
    if ( ! (status & 1) )
       return (status);
status = opcmsg (severity, application, object, msg text,
msg group, nodename);
printf("opcmsq is called and the status is d\n\cdot", status);
}
Step1: Compile TEST.C
     CC TEST.C
Step 2: Use TEST.OPT for linking
      $ type TEST.OPT
      $ SYS$LIBRARY:OVO$LIBOPC_R/SHARE
Step 3: Link TEST
      $ link TEST, TEST.OPT/OPT
Step 4: Execute TEST.EXE
     $ run TEST.EXE
```